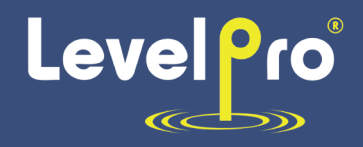

# **RS485 Manual** 100 Series Submersible Level Sensor

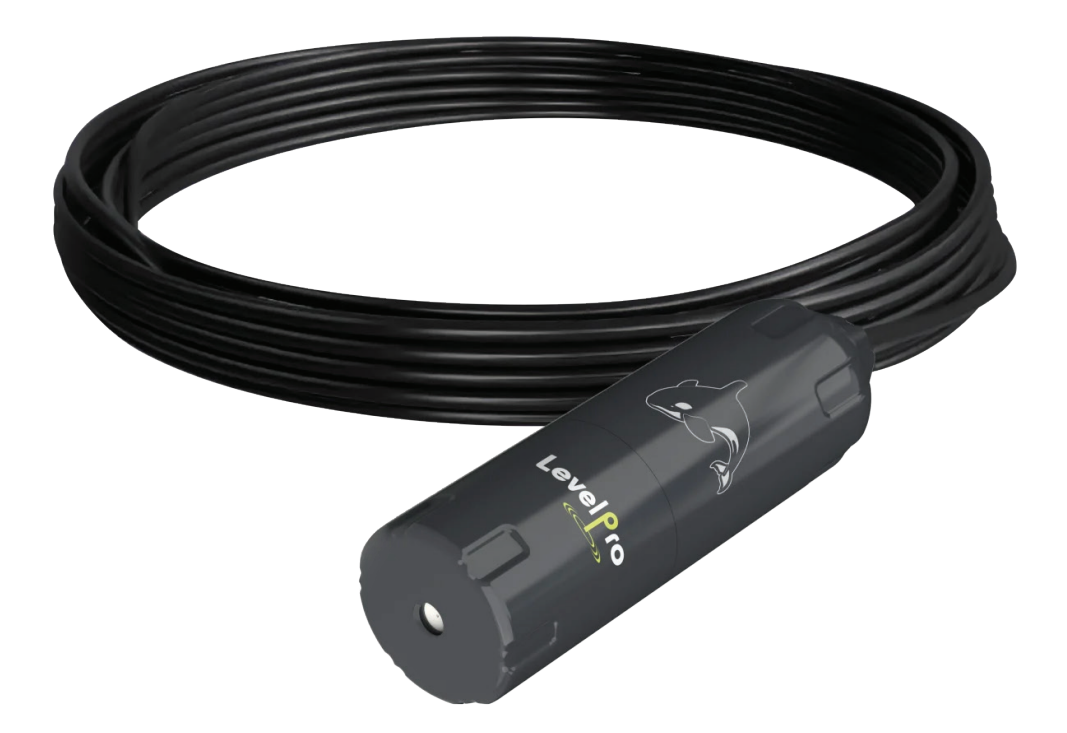

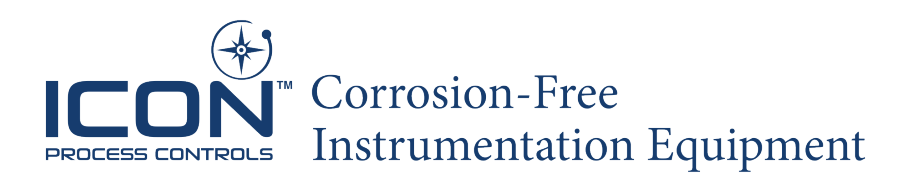

Read the user's manual carefully before starting to use the unit. Producer reserves the right to implement changes without prior notice.

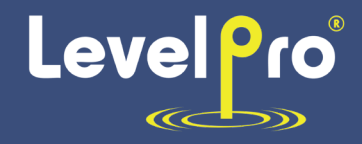

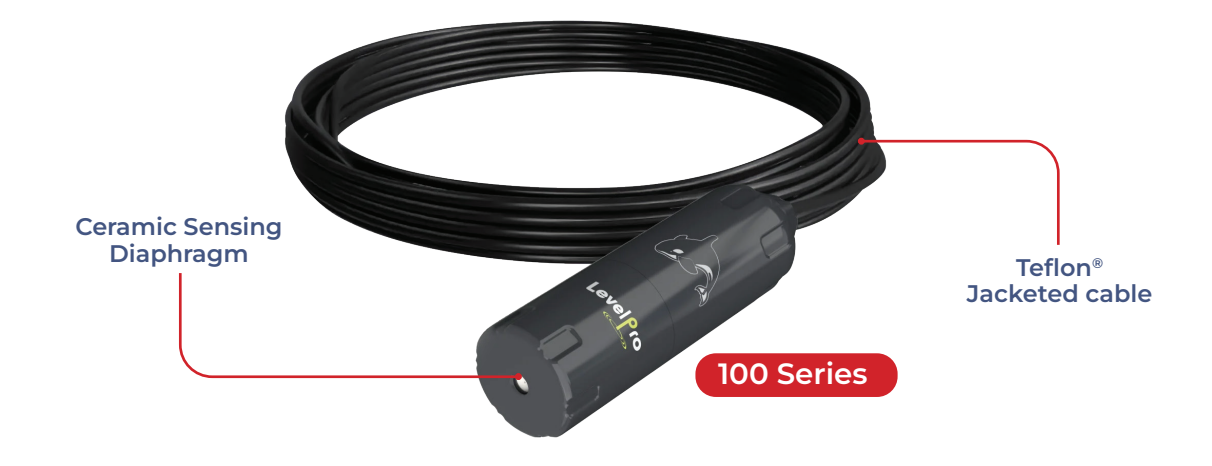

# **1.Hardware Interface**

This protocol complies with the MODBUS communication protocol and adopts the subset RTU mode in the MOD-BUS protocol. Serial data format:

Serial port Settings (default): no check, 8-bit data, 1-bit stop bit.

Example : 9600,N,8,1

Meaning : 9600 BPS, no parity, 8 data bits, 1 stop bit.

Baud rate : (1200, 2400, 4800, 9600, 19200, 38600, 57600, 115200)bps, default setting 9600

CRC check : 0xA001.

All the data in the process of data communication are processed according to double-byte signed integer data. If the data is identified as a floating point number, the decimal point needs to be read to determine the size of the data, and the single precision floating point data is increased. RS485 half duplex working mode

## **2.Communication Protocol**

#### **1. Read Command Format (03 Function Code)**

#### 1.1 Example for Read Command Format

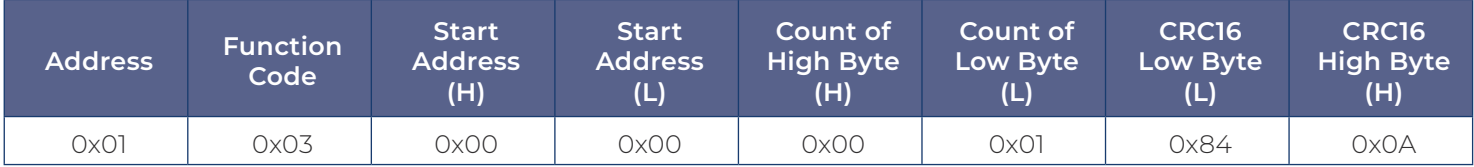

#### 2.1 Example for Read Command Return Format

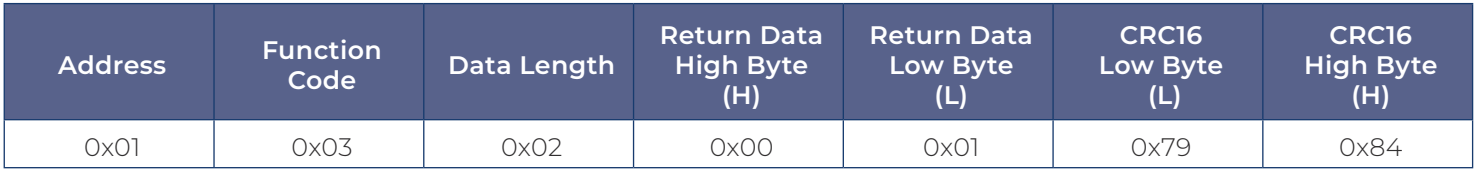

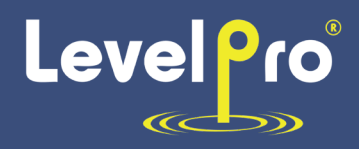

# **2. Write Command Format (06 Function Code)**

## 2.1 Example for Write Command Format

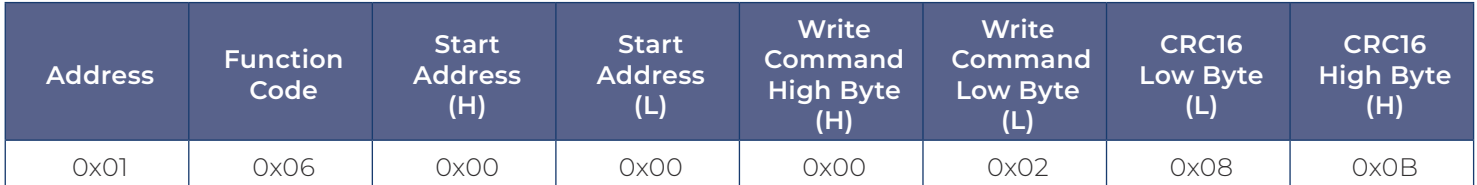

# 2.2 Example for Write Command Return Format

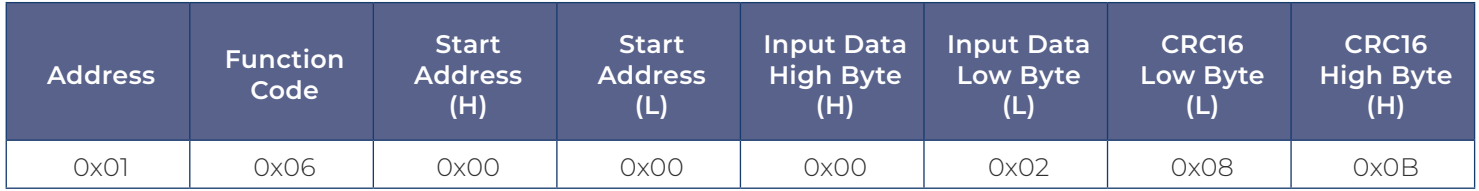

# 2.2 Error and Exception Command Reply Return Data Format

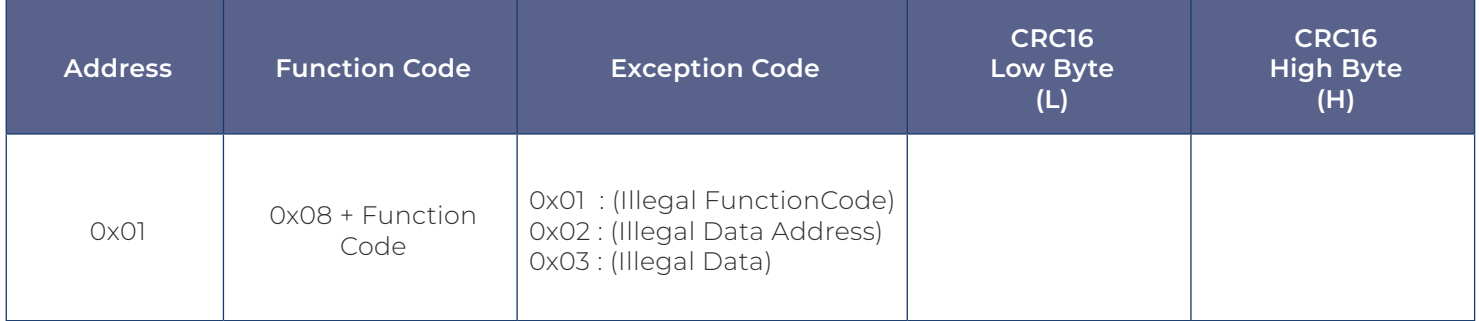

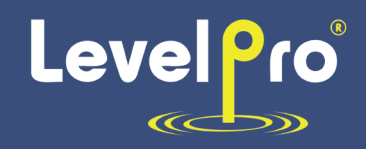

# **3. Register Definition Table**

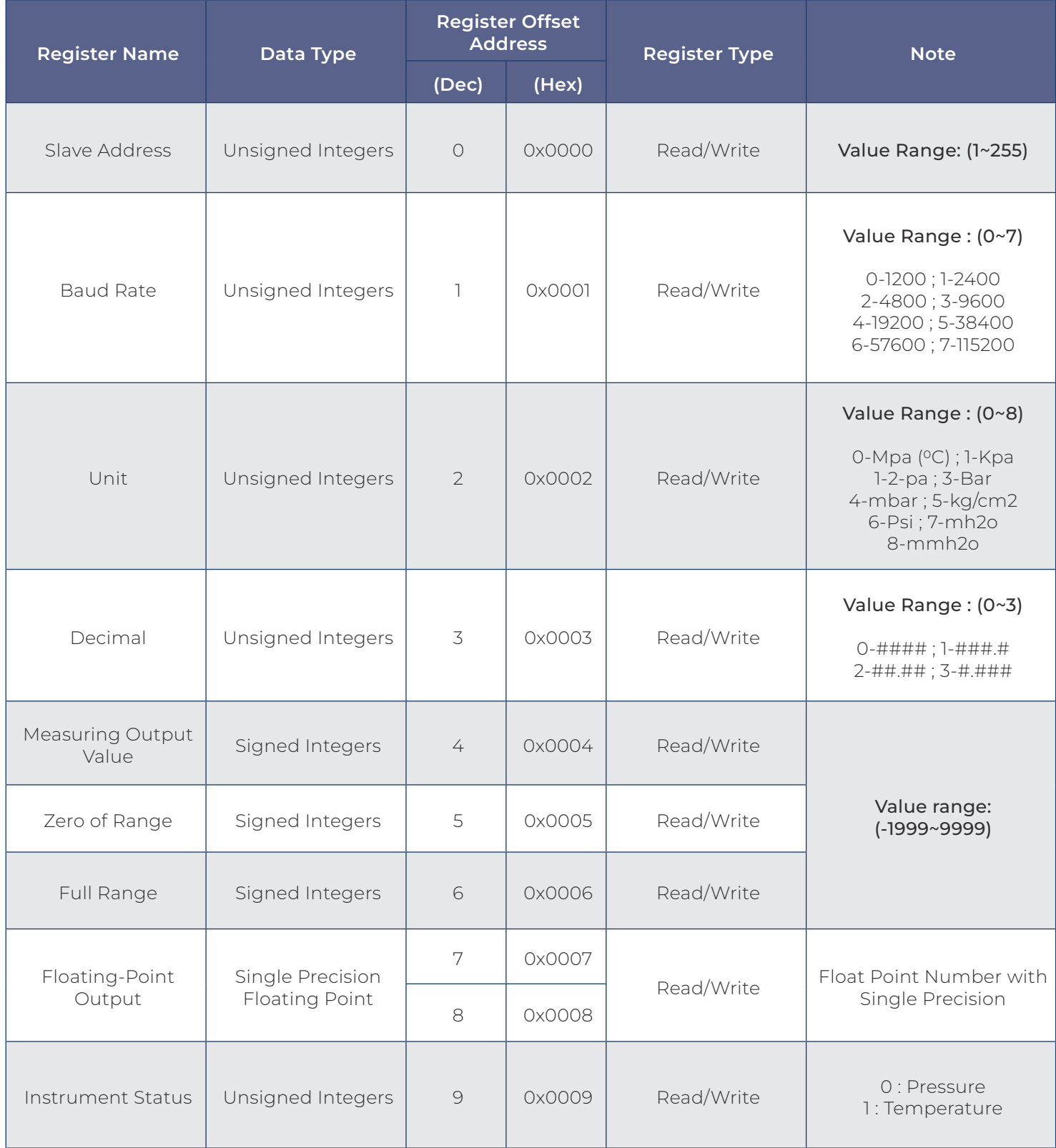

# **100 Series Submersible Level Sensor RS485 Manual**

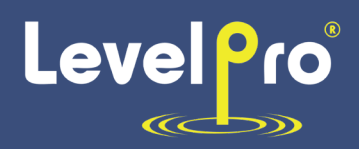

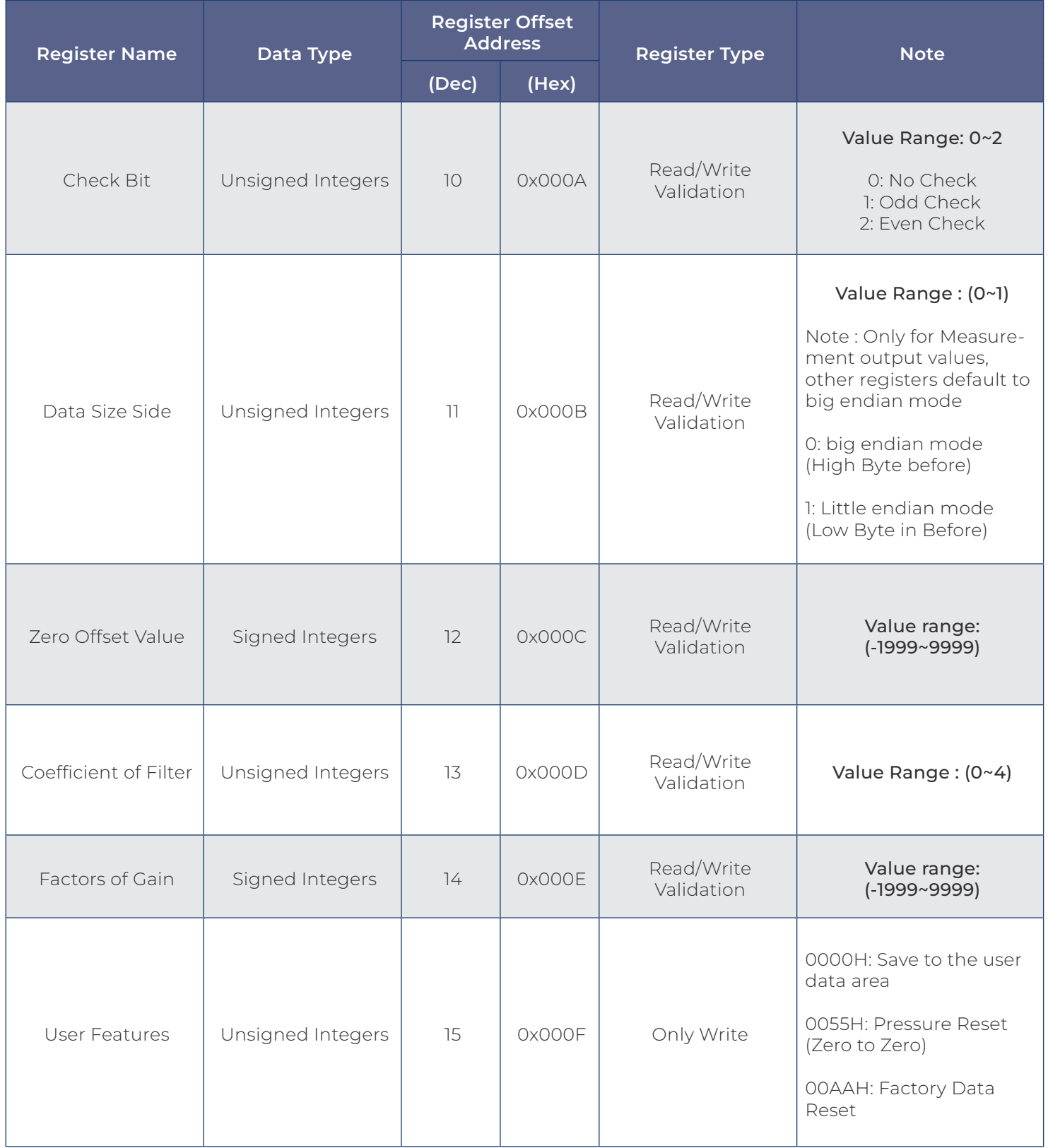

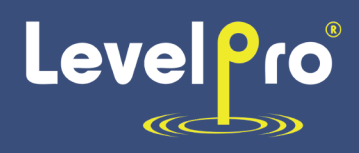

# **4. Cautions**

- 1. Communication related parameters, address, baud rate, check bit, will take effect immediately after modification, and switch quantity related parameters will take effect after sending save instructions.
- 2. When the Address is modified, the data will be replied with the address before modification, and the address will be automatically modified after the reply.
- 3. The save and restore factory command will return as is, indicating that the transmitter has accepted the command from the host.
- 4. When recovering the factory data, pay attention to the possibility that the parameters saved by the factory are inconsistent with those saved by the user, so the address, baud rate and calibration data may be inconsistent, so the transmitter must be searched again after recovering the factory parameters.
- 5. This protocol stipulates that the data are communicated with integer data, for example, the main variable data is 6.000MPa, three decimal numbers, and the data of the main variable is 6.000 mpa. The number read is 6000, and then you have to calculate the decimal place to get 6.000, for example, the decimal place is 3, which means 6000/10(3), which is 6000 divided by 10 to the third power, and you get 6.000.

### **5. Examples of Common Commands:** (Example data are hexadecimal, Address is 1)

#### 1) Read the main variable data:

- A. Send instruction: 01 03 00 04 00 01 C5
- B. Return data: 01 03 02 00 0A 38 43 (0x000A is the value read from the main variable)

#### 2) Read the number of decimal places:

- A. Send instruction: 01 03 00 03 00 01 74
- B. Return data: 01 03 02 00 00 F8 45 (0x0003 refers to decimal places)
- 3) Read the transmitter address:
- A. Send command: 01 03 00 00 00 01 84 0A
- B. Return data: 01 03 02 0001 79 84 (0x0001 reads the transmitter address)

#### 4) Read the transmitter baud rate:

- A. Send command: 01 03 00 01 00 01 D5 CA
- B. Return data: 01 03 02 0003 F8 45 (0x0003 is read transmitter baud rate, pass

According to the data description list, the baud rate is 9600.

#### 5) Modify the transmitter address: (the original address of the transmitter is 0x01, modified to 0x02)

- A. Send command: 01 06 00 00 00 02 08 0B
- B. Return data: 01 06 00 00 0002 08 0B (0x0002 is the modified transmitter address)
- 6) Modify the baud rate of transmitter: (the original baud rate of transmitter is 9600, modified to 4800)
- A. Send command: 01 06 00 01 00 02 59 CB
- B. Return data: 01 06 00 01 0002 59 CB (0x0002 is to modify the transmitter baud rate, The baud rate is 4800.)

Note: After modifying the command, it is necessary to send the save to user area command, otherwise the modified data will be lost because it is not saved after the transmitter fails to power down.

The command to save to the user area is as follows: Save command code after the address is changed from 1 to 2

- A. Send command: 02 06 00 0F 00 00 B9 FA
- B. Return data: 02 06 00 0F 0000 B9 FA (0x0000 is the save function code, which means save to the user area)